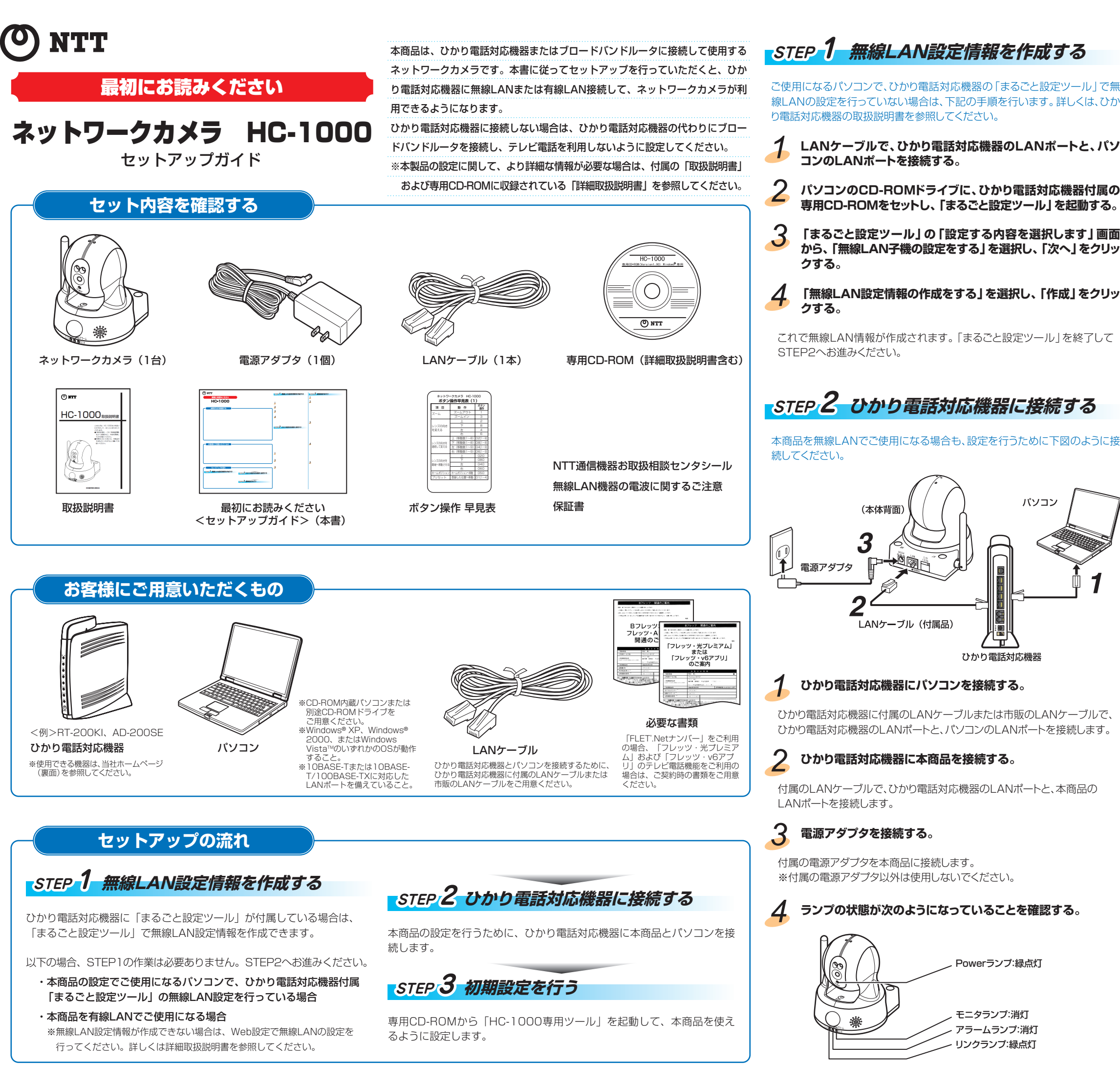

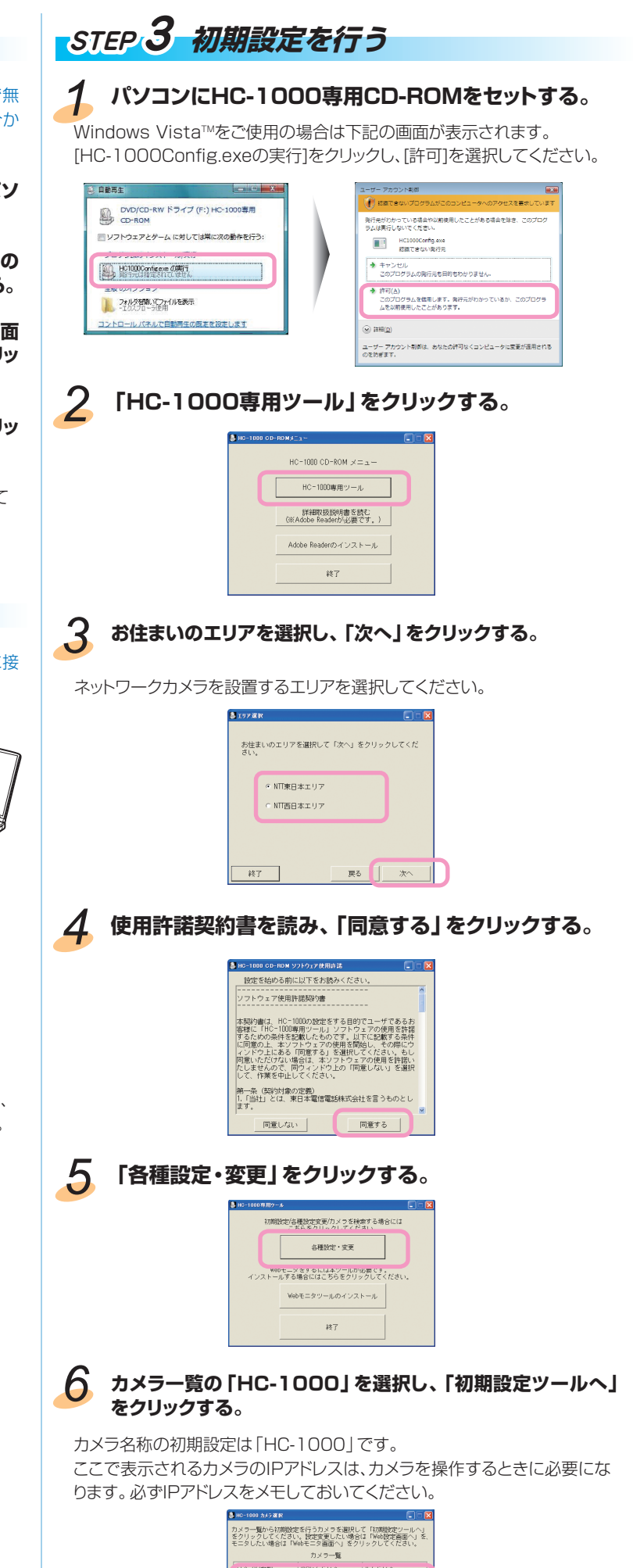

終了 「初期数定ツールへ」い<mark>地数定画面へ</mark>Webモニタ画面へ

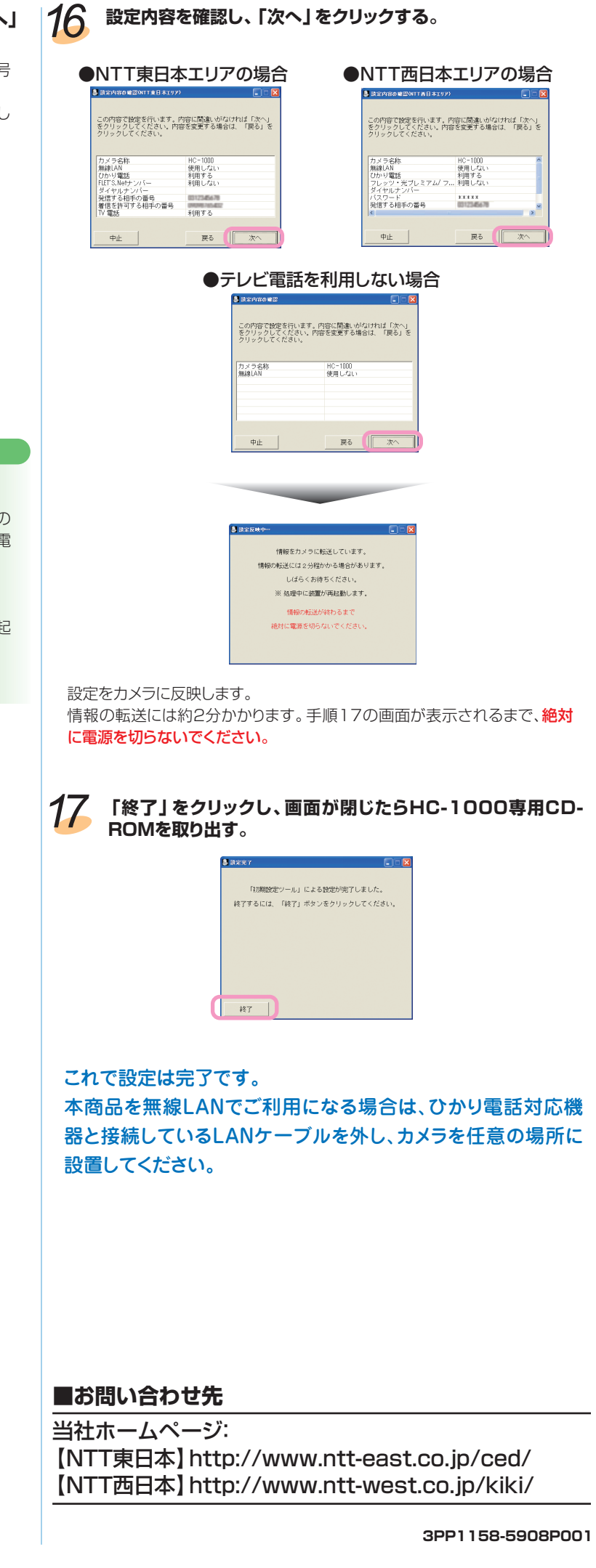

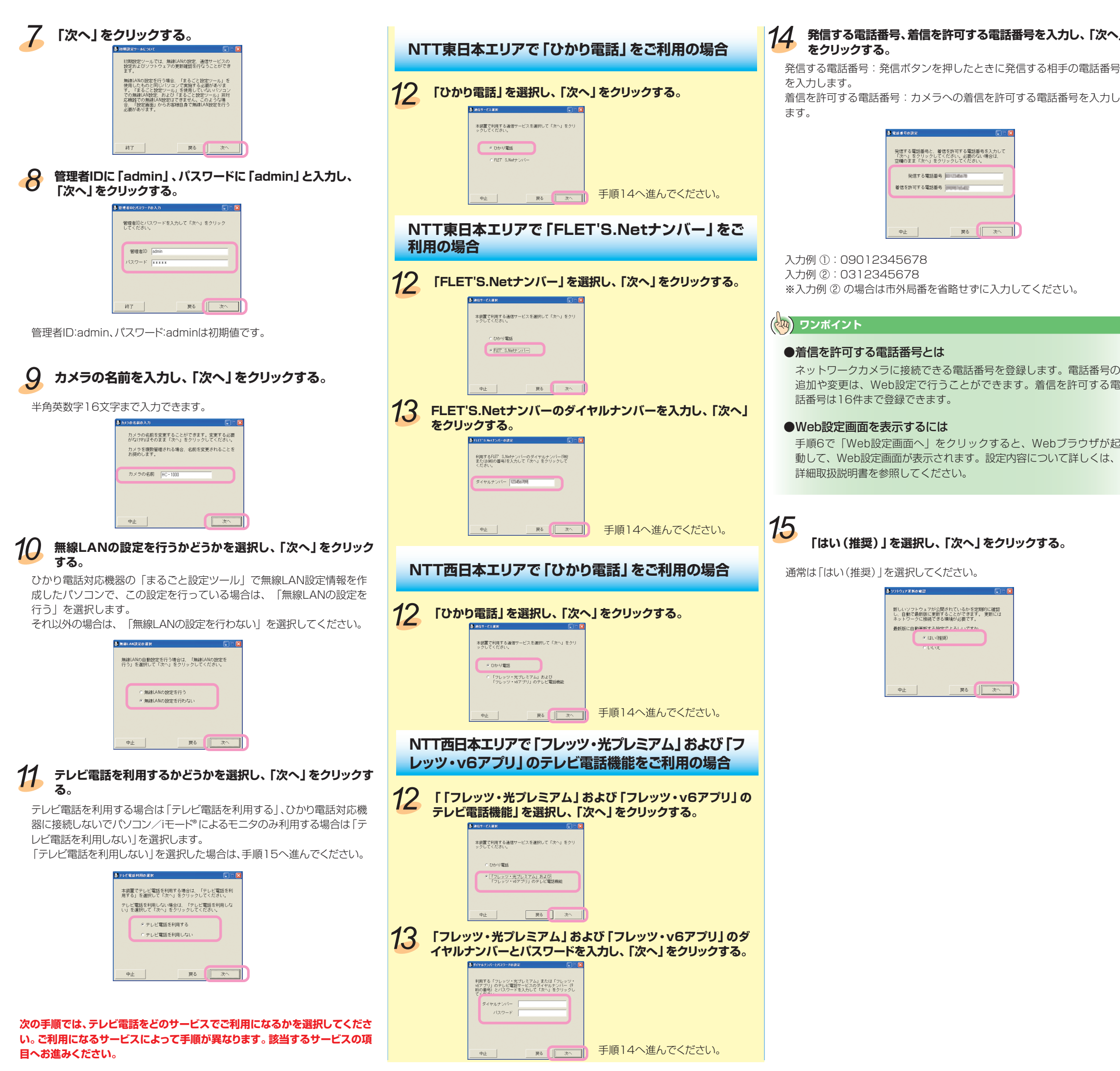